# Multi-core Debugger Integration and Suspend/Resume

Peter de Jager Intel Corporation

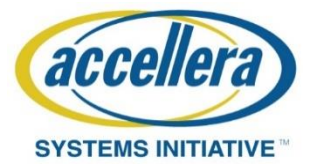

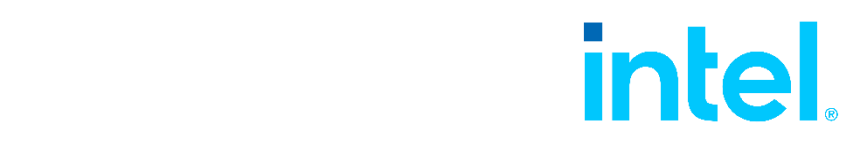

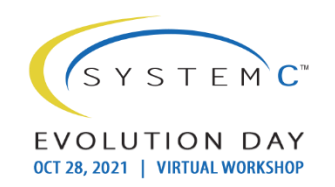

## Copyright Permission

• A non-exclusive, irrevocable, royalty-free copyright permission is granted by **Intel Corporation** to use this material in developing all future revisions and editions of the resulting draft and approved Accellera Systems Initiative **SystemC** standard, and in derivative works based on the standard.

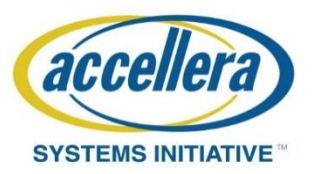

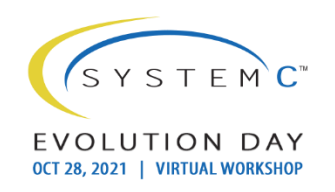

# **Outline**

- Background & Motivation
- Problem statement
- Previous solution & other approaches
- Synchronization control
- Generic applicability
- Generic simulation control
- Conclusion, Proposal & Discussion

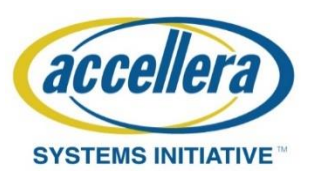

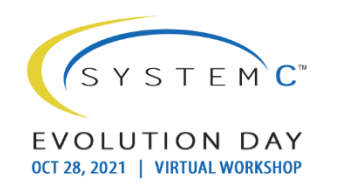

## Background & Motivation

- About the author:
	- Located @ Intel Eindhoven, Silicon Hive team
	- Group develops tools (HiveLogic) to create cores and systems
	- Technology has been used in a variety of products for a variety of application domains, including :
		- video coding
		- video post-processing
		- imaging
		- communications

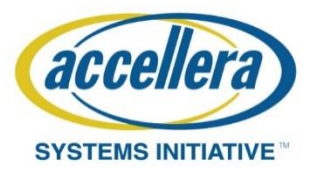

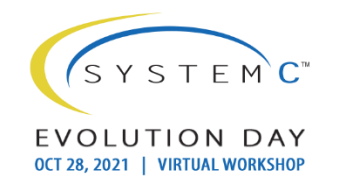

#### Silicon Hive technology: Four key elements

Design-time configurable processor & system architecture templates supported by elaborate libraries of hand-optimized, fully parameterized processor & peripheral building blocks

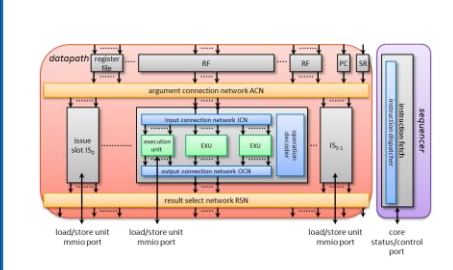

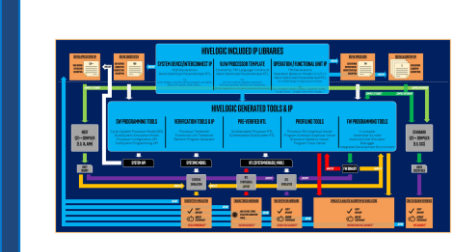

A unique methodology for fast & vast design space exploration at processor and system-level, supported by highly abstract design entry through high-level languages

A fully automated flow and corresponding tools for (multi-) processor & system hardware generation

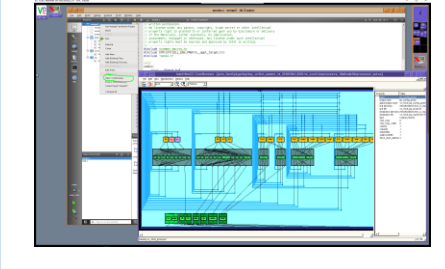

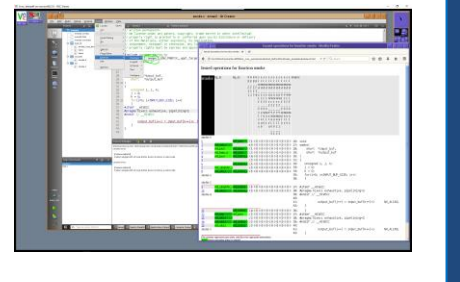

A fully retargetable programming tool suite based on ANSI-C source entry

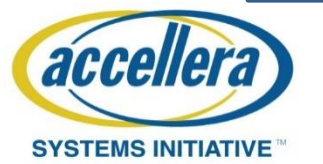

Slide courtesy of Jeroen Leijten, Sr. Principal Engineer, Intel Corporation

 $S Y S T F M C$ EVOLUTION OCT 28, 2021 | VIRTUAL WORKSHOF

## Background & Motivation

- Products that use our technology are
	- Multi-core
	- Heterogeneous
	- Application-specific (dsp, vector, vliw, custom memories, …)
- standard SystemC/TLM used as basis for System-Simulation technology
- A generic mechanism to support application-software debugging is not available in SystemC reference implementation and CCI 1.0

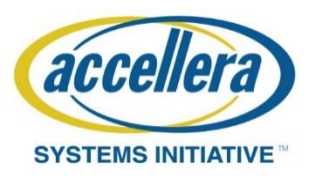

## Background & Motivation

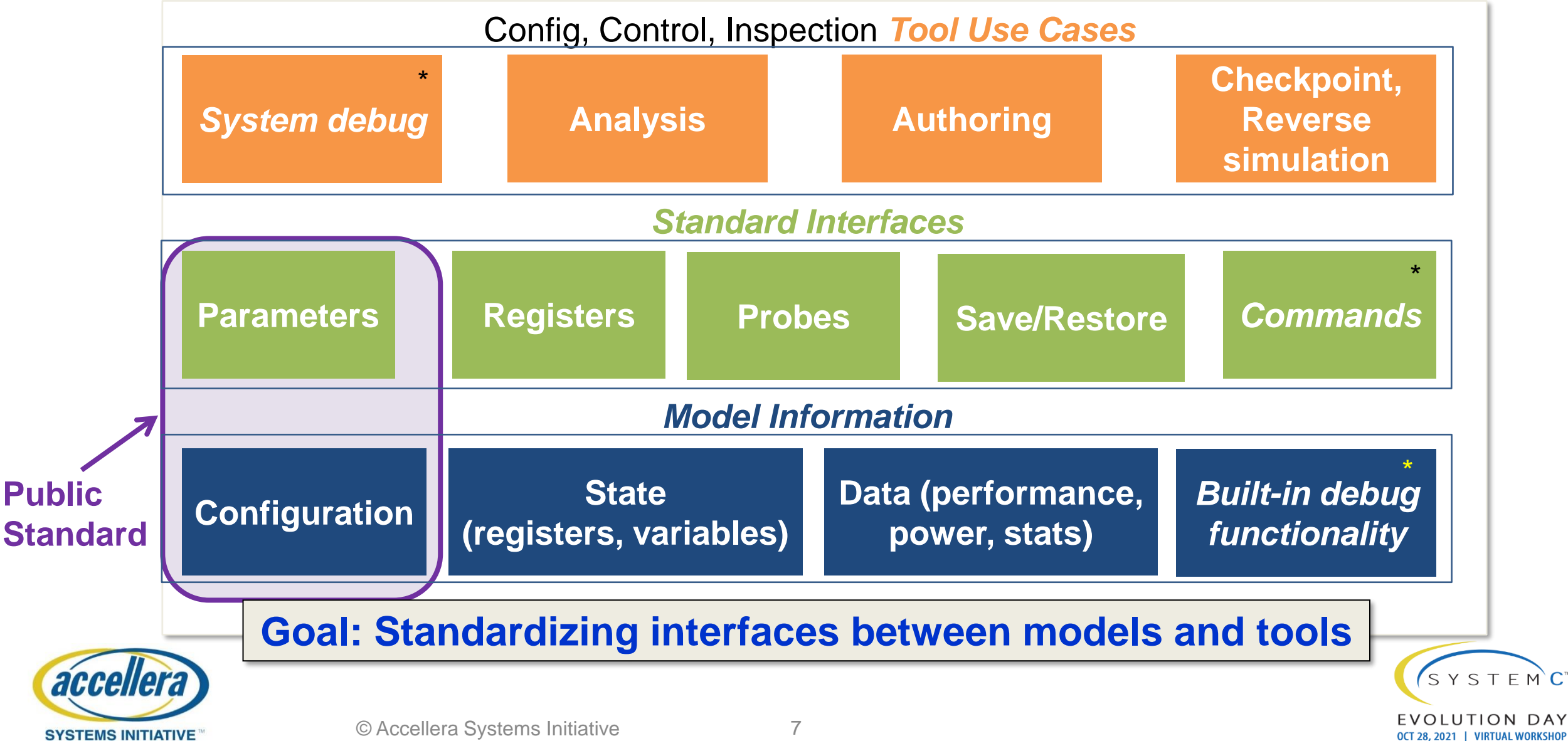

#### Problem statement

Systemsimulation with *n*-core models needs support for multi-core debugging

- REQ. 1 MUST be able to simultaneously connect {0..*n}* debug-connections, each to a separate core
- REQ. 2 MUST provide full (normal) debug functionality per attached debugger, irrespective of other debuggers being connected
- REQ. 3 MUST suspend system-simulation completely at end of current delta-cycle in case of
	- Breakpoint hit (in application code, breakpoint set via debugger)
	- Error triggered (due to application-code)
	- User-break request (via debugger)
- REQ. 4 MUST resume system-simulation only when all attached debuggers have issued (or still are in) '*continue*'-command
- REQ. 5 MUST suspend system-simulation when debug-connection is established during simulation
- REQ. 6 MUST remove debug-connection from current list of 'simulation blockers' when debug-connection is detached
- When number of 'simulation blockers' is 0, simulation shall resume
- REQ. 7 MUST be able to attach debugger when system in 'suspended'-state (due to other debug-connection)
- REQ. 8 MUST be able to user-break the 'continue'-command in a debugger when system in 'suspended'-state
- REQ. 9 MUST function with official SystemC (currently 2.3.3) distribution
- OPEN How to handle connections to/from other simulators? How do these 'see' that this part is 'suspended'?

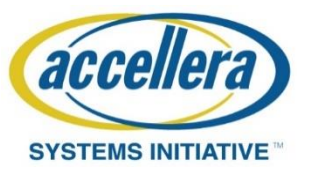

RED: not supported with previous solution

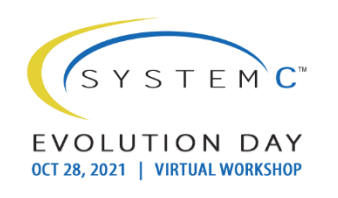

#### Previous solution

As discussed in presentation SystemC Evolution Day 2020

- Parallel debug-thread & simulation-thread
	- Debug-thread uses boost::asio threads to handle multiple connections
- simulation-thread is locked on interrupt/user-break/bp-hit
	- Per iss-model: quite complex handling of step/run commands with locks/mutexes/conditions
- When simulation-thread is locked, new connections & user-break in other debug-connection not possible (since that requires a reaction from the model)
	- ➔ prohibits inspection of application code on other cores

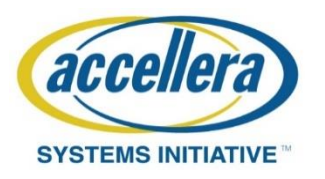

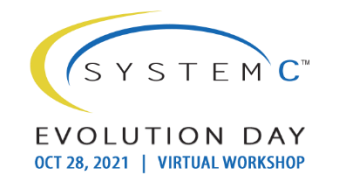

#### Previous solution

As discussed in presentation SystemC Evolution Day 2020

Conclusion last year:

- Move control on SystemC thread stop/continue into global DebugService handling the pausing/resuming of simulation
- Keep administration on corestates & debuggers
	- Intercept userbreak when SystemC-thread is already stopped
	- Continue only when all cores in 'broken'-state have received continue-command

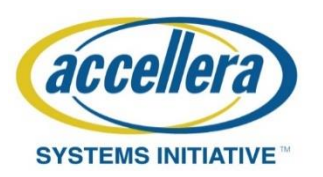

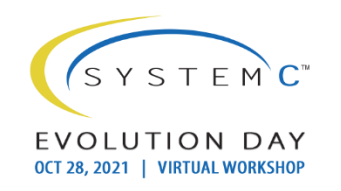

## Other approaches

- (Un)Suspend(able) Mark burton, SCED-2019
	- Proposes extension to SystemC api  $\rightarrow$  breaks Req. 9
		- sc\_suspend\_all(sim\_context)/sc\_unsuspend\_all(sim\_context)
		- sc\_suspendable()/sc\_unsuspendable()
	- Primarily aimed at synchronization of time between hybrid simulations (multiple os-processes), snapshotting
	- Using async\_update\_request, sc\_unsuspendable ()/sc\_suspendable() a b\_transport can be triggered from outside system (temporarily unblocking the simulation)  $\rightarrow$  breaks Req. 3/4

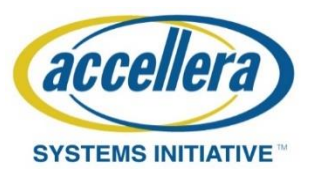

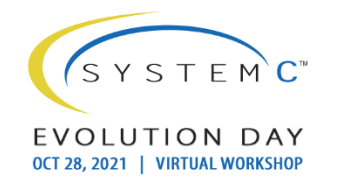

## Other approaches

- B. Farkas, Standard Compliant Snapshotting for SystemC VPs, 2019
	- Uses sc\_pause to enable the save state function, thereby ensuring that the event queue is empty
	- The queue will be refilled upon restarting of the simulation and restoring the previous state of the attached models
	- Mentions possibility of snapshotting based on certain events/conditions
- IEEE 1666-2011 Standard SystemC section 4.3.4.2
	- Function **sc\_pause** shall cause the scheduler to cease execution at the end of the current delta cycle such that the scheduler can be resumed again later
		- control is returned from sc\_start to sc\_main again
		- sc\_start may be called again to resume simulation
		- Note: sc\_start\_may only be called from within sc\_main

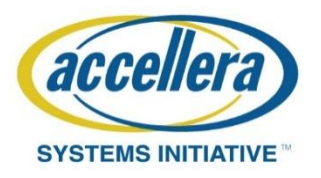

GREEN: major difference with previous solution

## Synchronization control

- Parallel SimulationControl-thread & Simulation-thread
	- SimulationControl-thread uses boost::asio to handle one or more control-connections
- Use sc\_core::sc\_pause() to suspend simulation when required
	- Call sc\_core::sc\_start() again to resume simulation Requires control of sc\_main implementation
- Simulation-thread is paused on condition in the target: interrupt/user-break/bp-hit
	- Main loop in simulation-thread: simplified handling of pause/resume using 1 mutex/lock and 1 condition to interact with simulation-control thread
	- When simulation-thread is paused & locked, new connections & user-break in other controlconnection are possible (since that does not require a reaction from the model anymore)

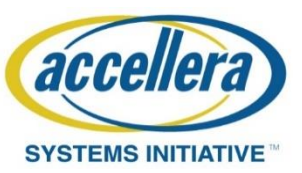

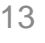

GREEN: major difference with previous solution

## Synchronization control

- SimulationControl-thread is responsible for
	- #connections, #simulation\_blockers
	- Increase #simulation\_blockers on attach/user-break,
		- Pause (suspend) simulation on #simulation blockers == 1 **→** controller will get correct response automatically
		- If simulation was already paused (suspended) ➔ create & send artificial 'interrupted'-response to debugger
	- Decrease #simulation blockers on continue
		- $\rightarrow$  resume simulation when #simulation\_blockers==0

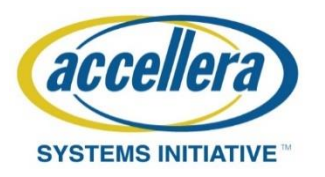

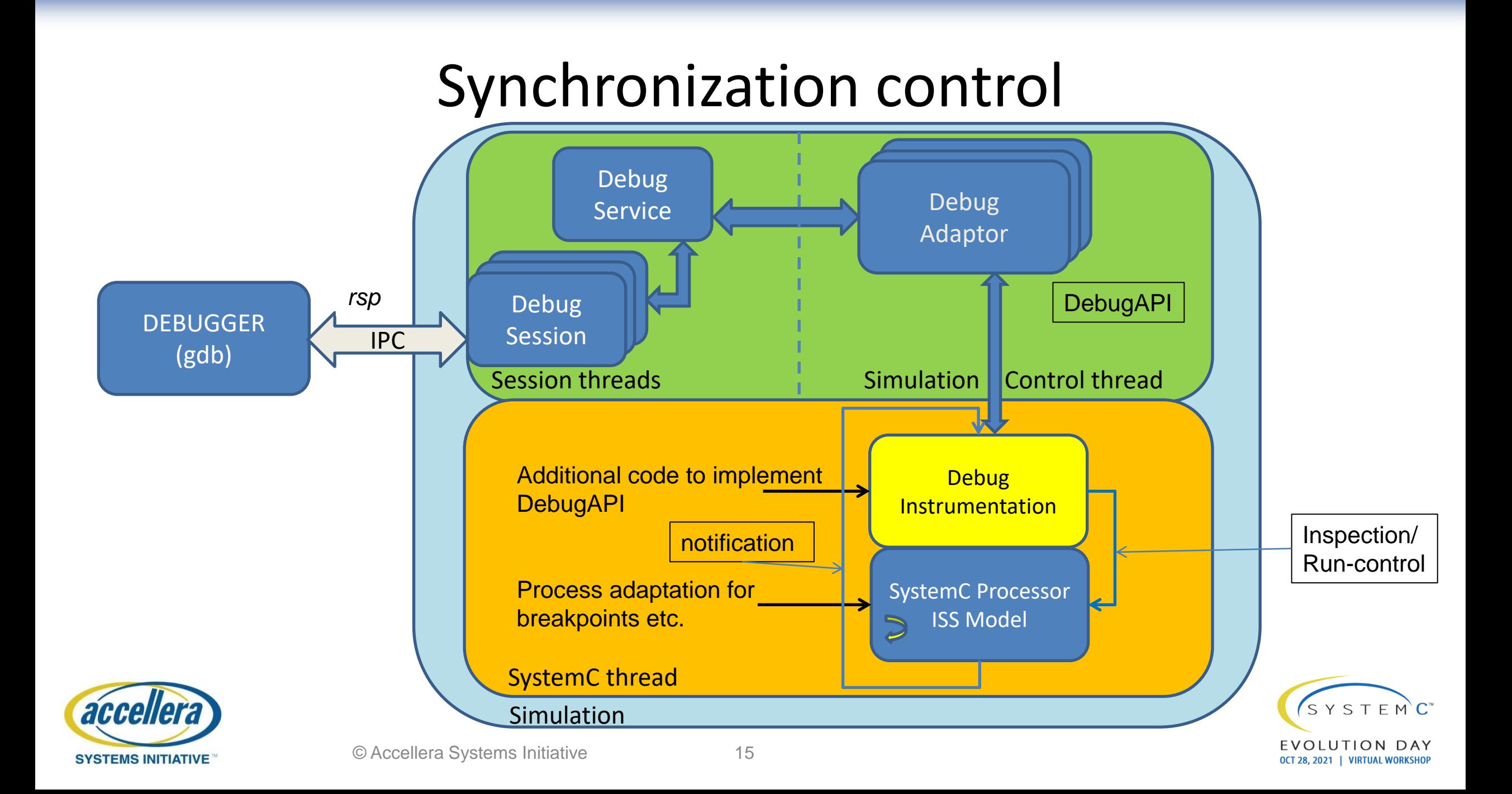

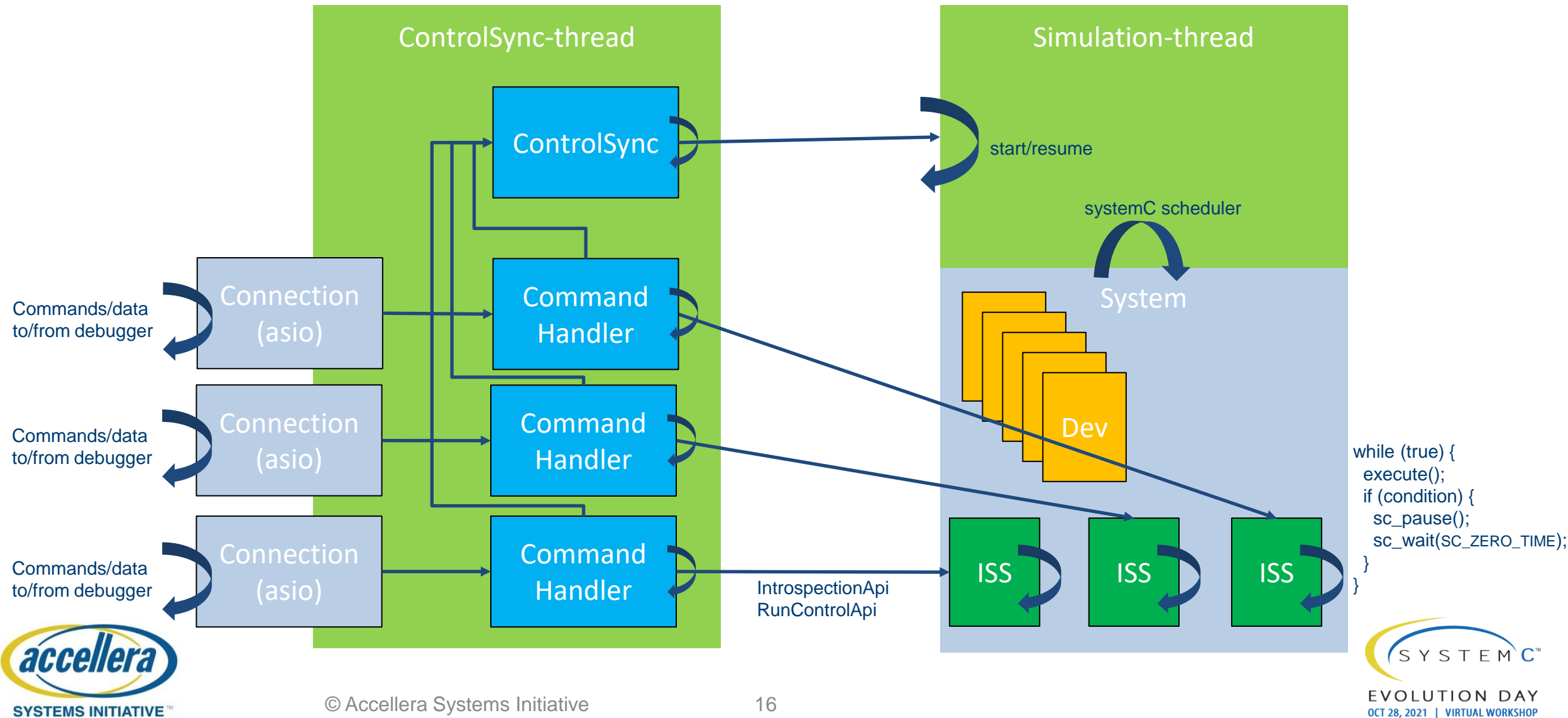

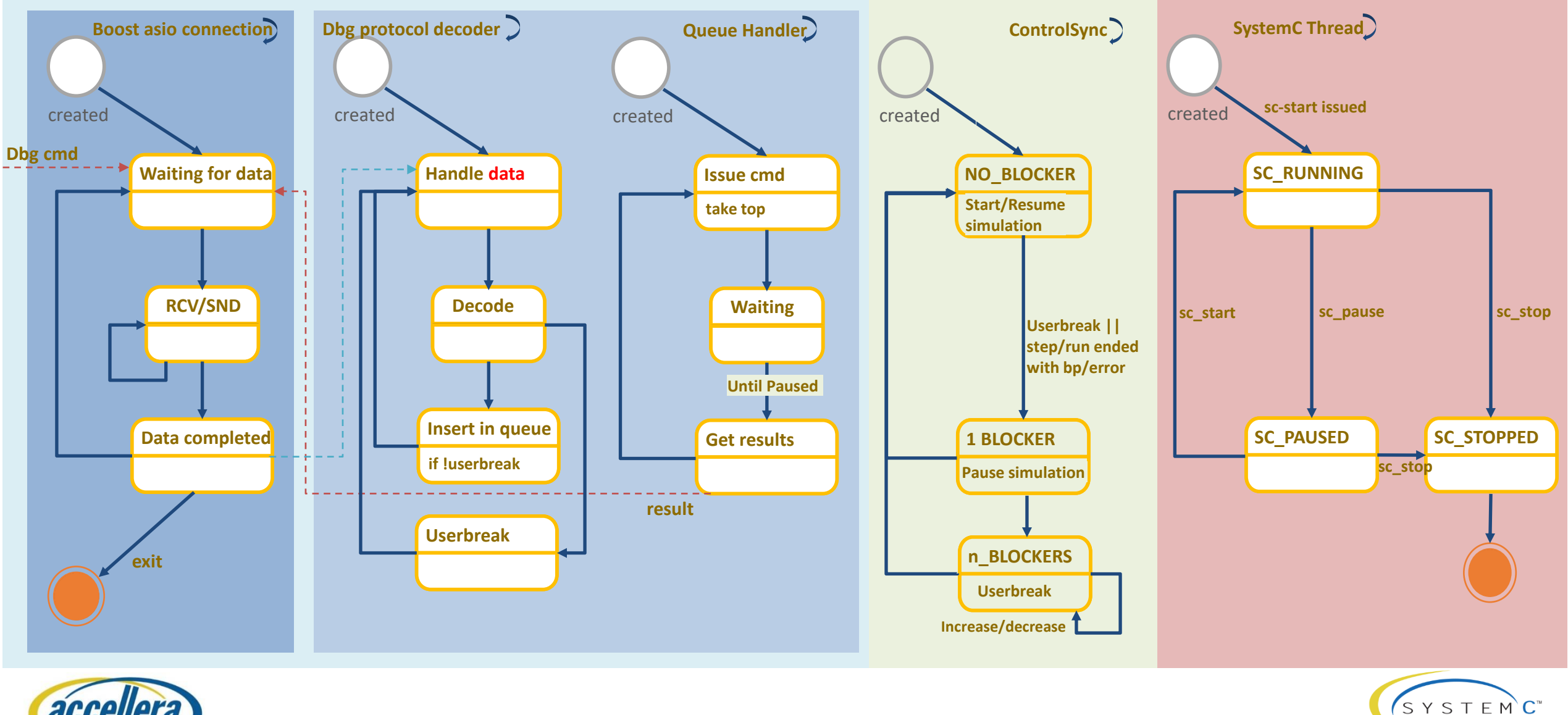

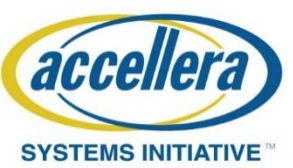

EVOLUTION DAY

OCT 28, 2021 | VIRTUAL WORKSHOP

#### Code for sc\_main (replacement for sc\_start())

if (allowDebug) {

DebugService::getInstance().createMonitors(dbg\_port); // create the sessions std::thread debugService(debug\_task, &DebugService::getInstance().io\_service); debugService.detach(); // Do not block execution. Boost asio

TLM global quantum

std::thread systemSimulation(simulation\_task, global\_quantum\_value); // calls sc\_start() systemSimulation.join(); // wait until simulation finishes if (allowDebug) { debugService::getInstance().io\_service.stop(); // cleanup resources }

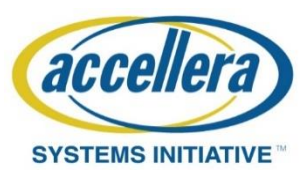

}

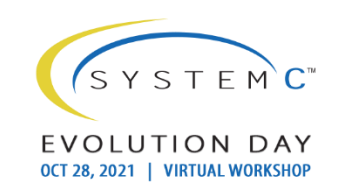

#### Code for debug task

```
// The function we want to execute on the new thread.
void debug_task(boost::asio::io_service* io_service)
{
  io_service->run();
}
```
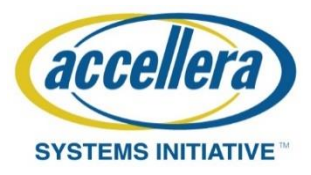

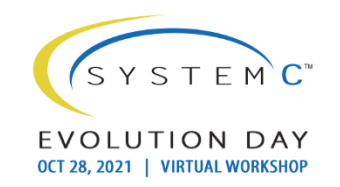

Code for simulation task (simplified)

```
void simulation_task(uint64_t quantum_value) {
  … /* Initialize the Global Quantum Keeper */
  bool stopped(false);
  while (!stopped) {
    stopped = run\_sim();
    if (!stopped) {
       // resume again if all controllers want to continue
       ControlSync::instance().waitForCommand();
     }
  }
}
```
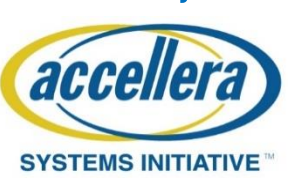

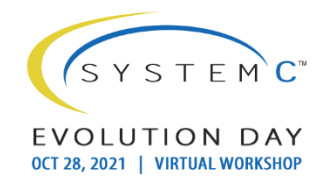

Code for simulation task (simplified, without exception-handling)

```
/* returns false for paused, true for stopped and/or error */
bool run_sim() {
  sc_core::sc_start();
  ControlSync::instance().notifyControllers();
  return (sc_core::sc_get_status() != sc_core::SC_PAUSED);
}
```
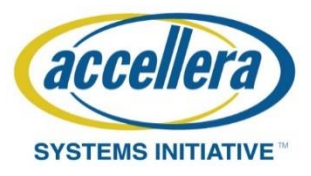

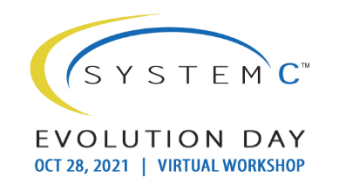

#### *What if*

- we use the previous concepts also for simulations without ISS-models?
	- Generic system-simulation controller (api)
	- Replace gdb rsp with remote-cci protocol (tbd)
- we apply the same ideas to hybrid/distributed simulations?
	- State-synchronization across multiple simulators

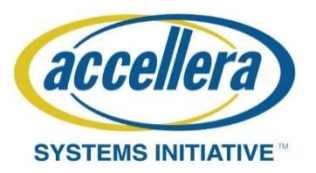

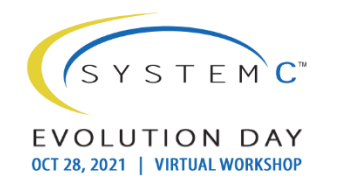

• Simple CCI/Control-GUI for simulation

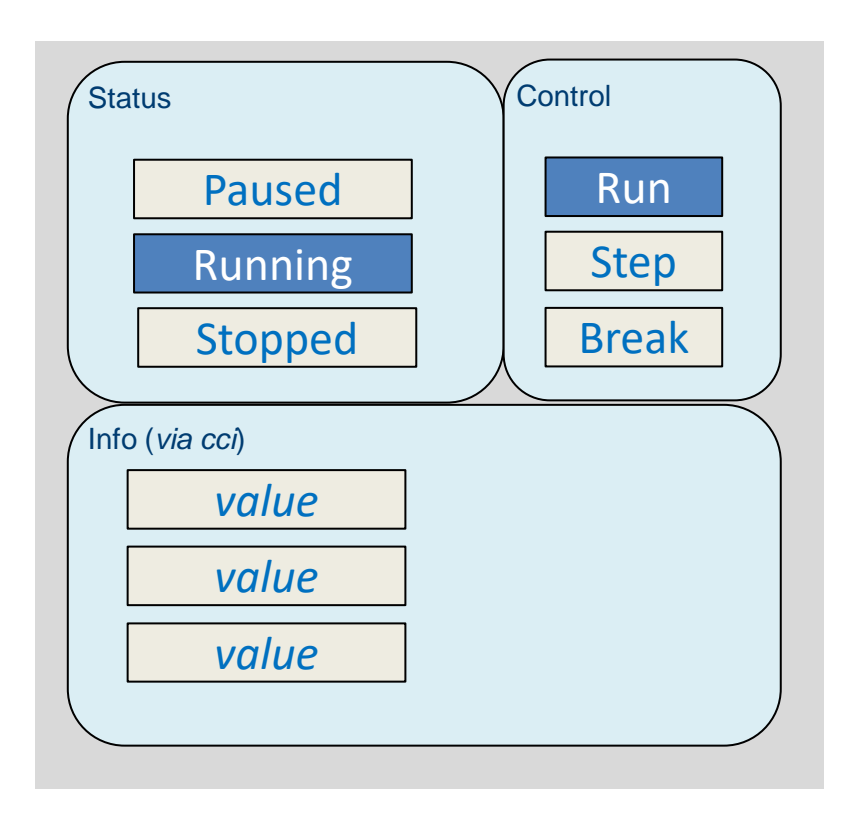

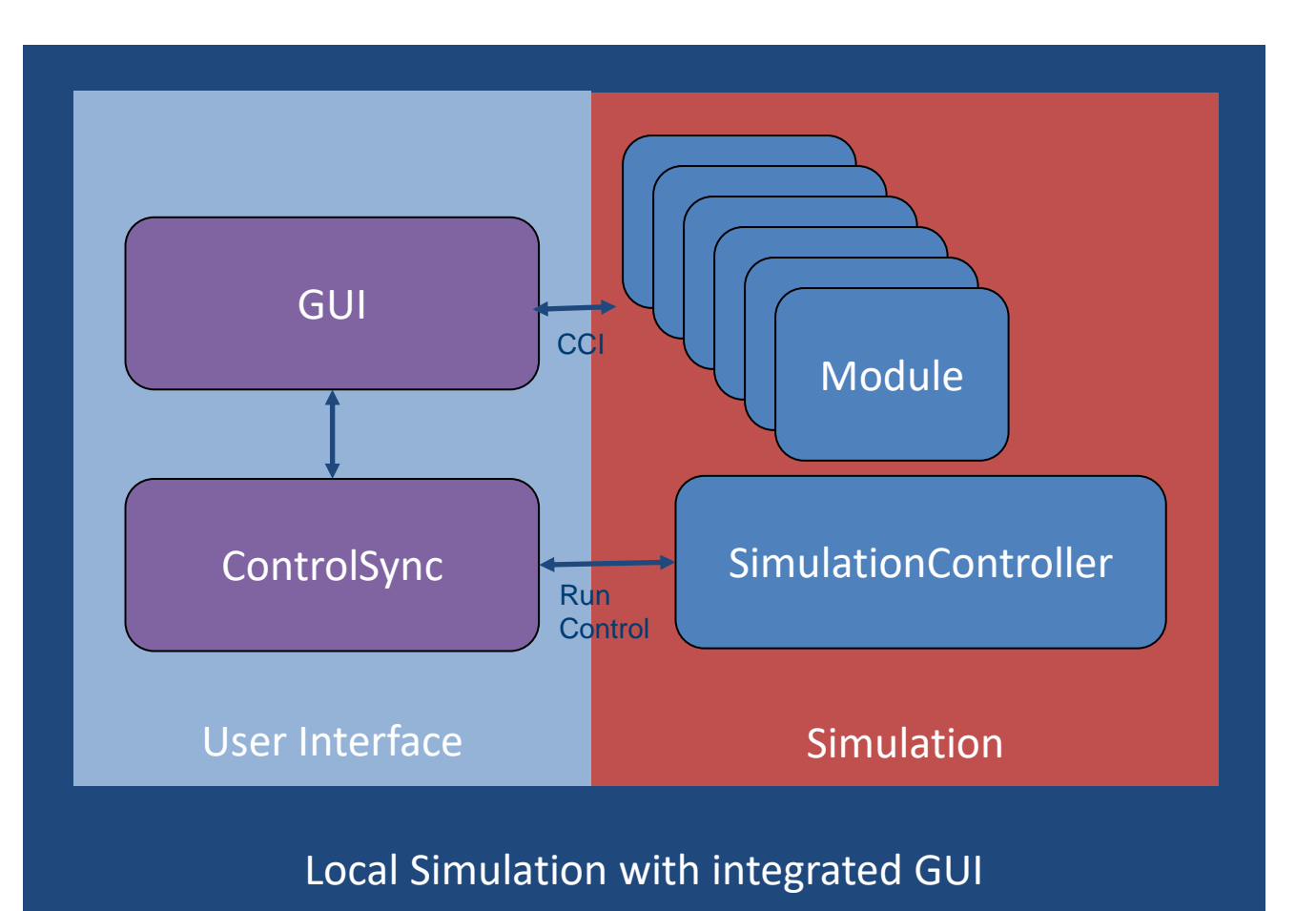

SYSTEMC<sup>®</sup>

OCT 28, 2021 | VIRTUAL WORKSHOL

DAY

EVOLUTI

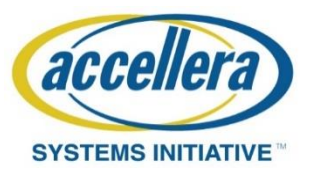

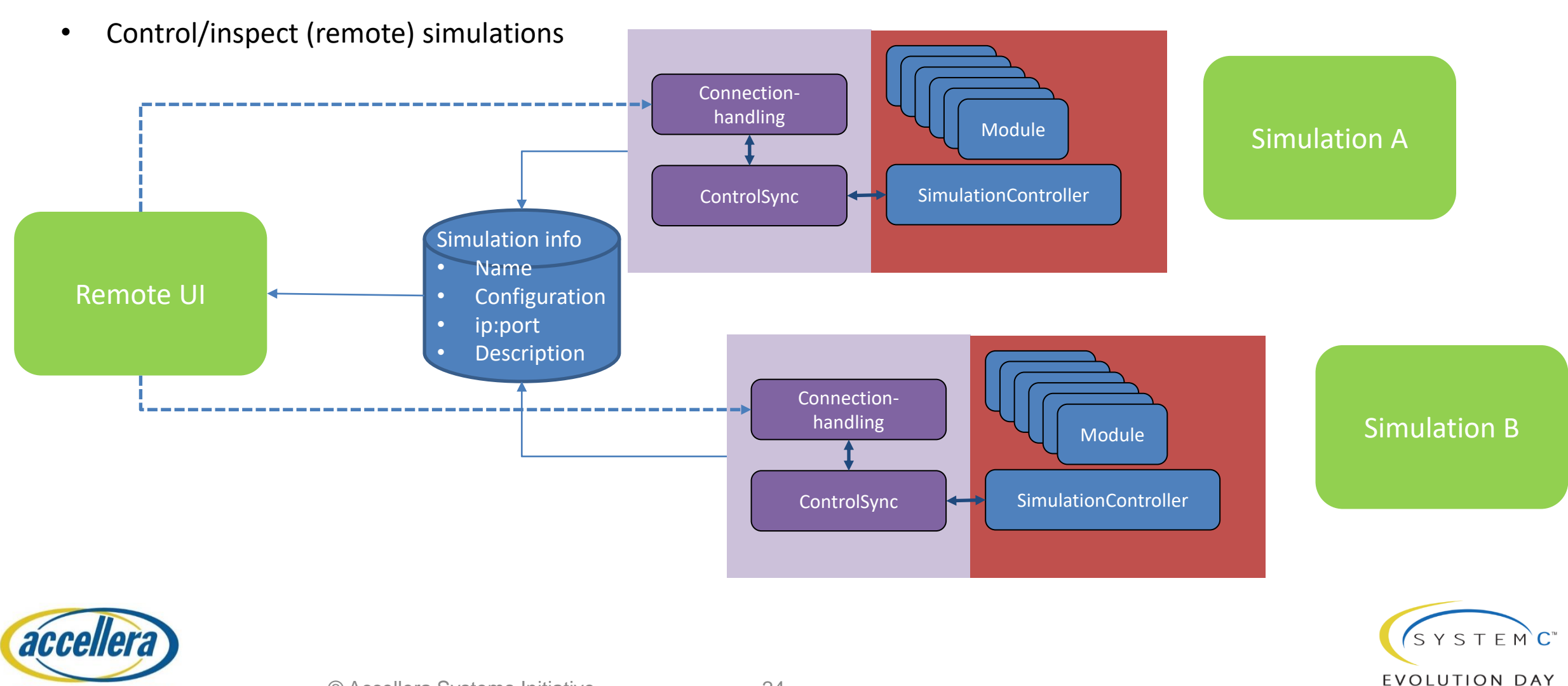

**SYSTEMS INITIATIVE** 

OCT 28, 2021 | VIRTUAL WORKSHOP

• SystemC-simulation combined with other simulator(s): hybrid/distributed simulation

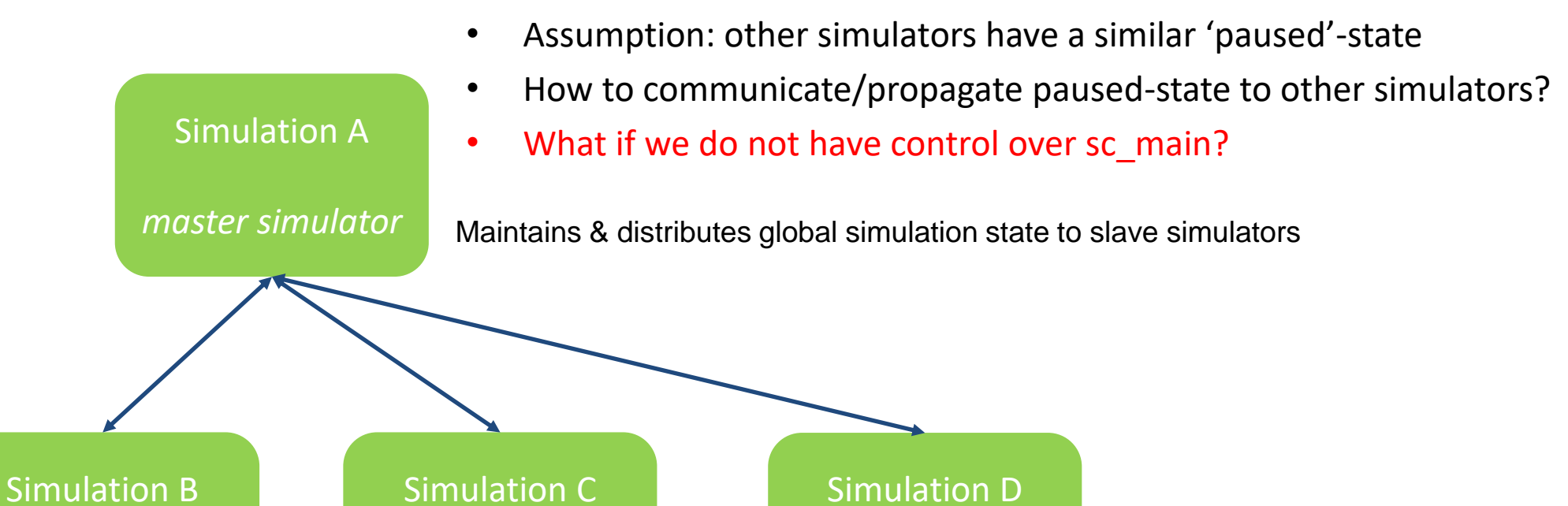

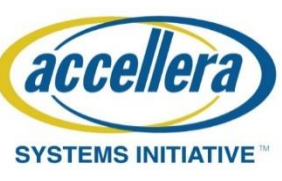

*slave simulator*

*slave simulator*

*slave simulator*

Report local simulation state changes to master simulator Need specialized ControlSync instances in slaves to handle

simulation state-control (only master can pause/resume)

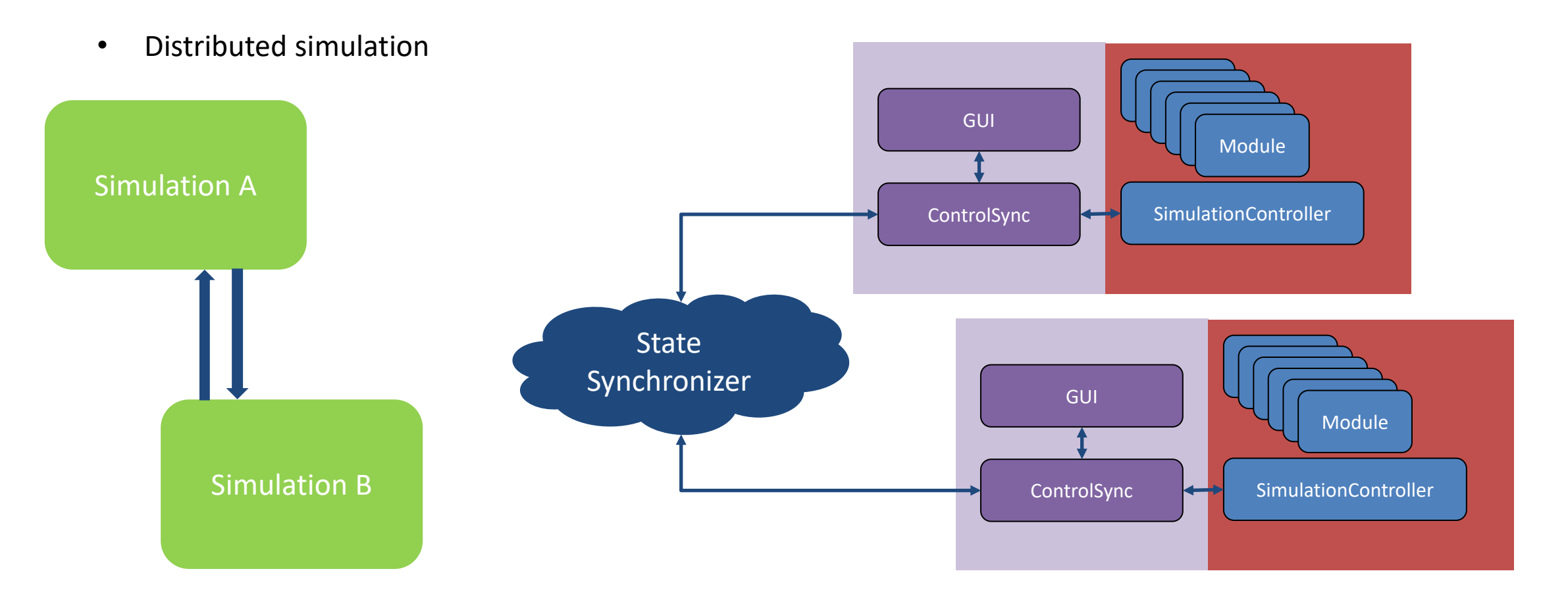

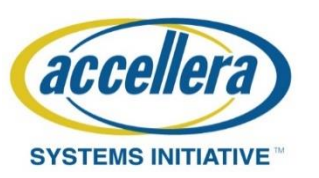

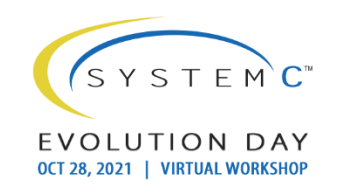

#### Generic simulation-control

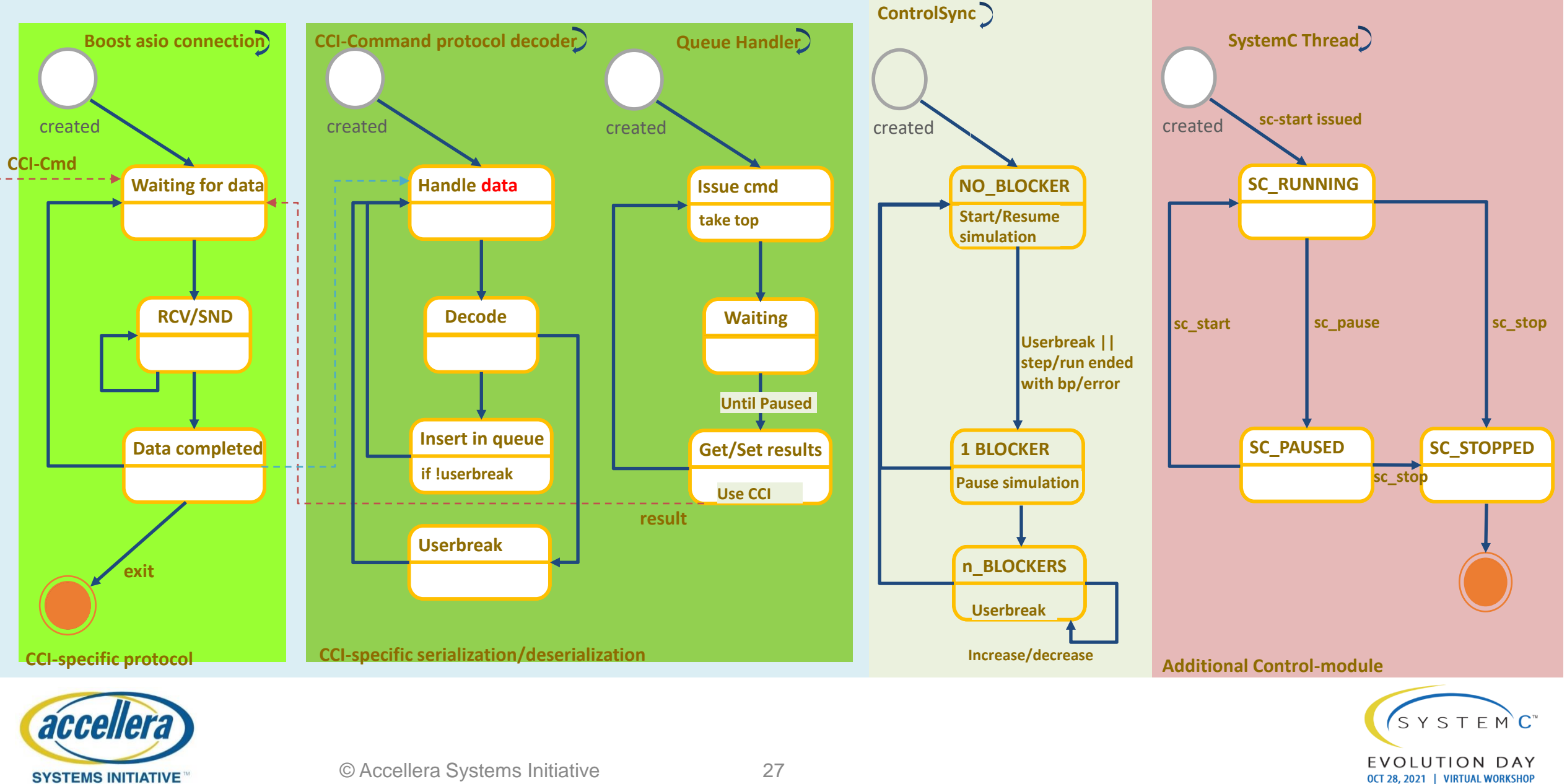

### Generic simulation-control

Using generic SystemC-module implementing RunControlApi

```
class RunControlApi {
public:
  /// constructor & destructor
  RunControlApi() {};
  ~RunControlApi() {};
  /// runcontrol
  virtual void attachController() = 0;
  virtual void detachController() = 0;
  virtual void step (const sc_core::sc_time& timeStep) = 0;
  virtual void runUntilBreak() = 0;
  virtual void userBreak() = 0; //< break current run/step
  /// allow controller to inspect simulation before simulation end
  virtual void endOfSimulationEvent() = 0;
```
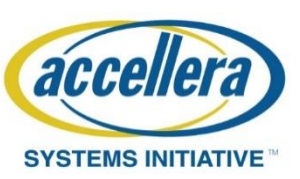

};

#### Generic simulation-control

```
void SimulationControl::main_thread() {
```
while (true) {

}

}

}

}

```
wait(m_attachEvent);
```

```
while (m_controller) {
```

```
if (m_stepping) wait(m_stepTime, m_detachEvent|m_userBreakEvent); 
else wait(m_detachEvent|m_userBreakEvent);
```

```
if (m_controller) {
```

```
ControlSync::instance().controlBreak(this); sc_pause(); wait(SC_ZERO_TIME);
```
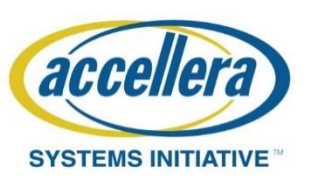

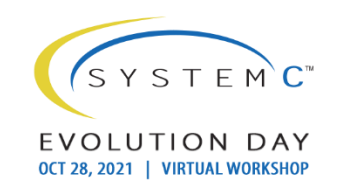

## Conclusion

- Current implementation (using sc\_pause-mechanism) implements all requirements under condition that:
	- We have full control over sc\_main implementation
	- No distributed/hybrid simulation scenarios are required
- In case a model is integrated by someone else, we cannot use this solution
	- We have no control over sc main implementation, or it is not even used (running under direct control of the kernel, section 4.3.5 IEEE-SystemC) *Can we use sc\_pause in absence of sc\_start/sc\_main? It would seem not..*
- To become a full solution, we need some changes

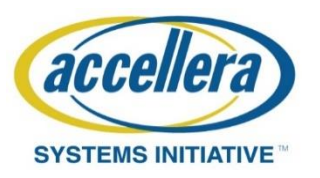

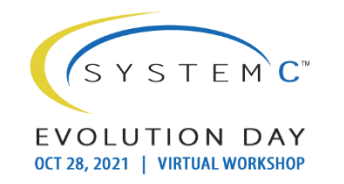

## Proposal & Discussion

- Extend kernel scheduler state-machine with additional state SC\_SUSPENDED
	- Like SC\_PAUSED, but does not return to sc\_main
	- Enable callbacks on transitions to/from SC\_SUSPENDED to enable messaging to other simulators
- New api functions
	- sc\_start\_debug()/sc\_end\_debug()  $==$  sc\_suspend\_all()/sc\_unsuspend\_all with priority level

- Adapt implementation of ControlSync to use new api
	- Similar way as proposed in '(Un)Suspend(able)') (patch merged 09/21/2021)
	- Prepare patch

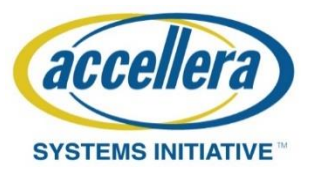

#### Proposal & Discussion

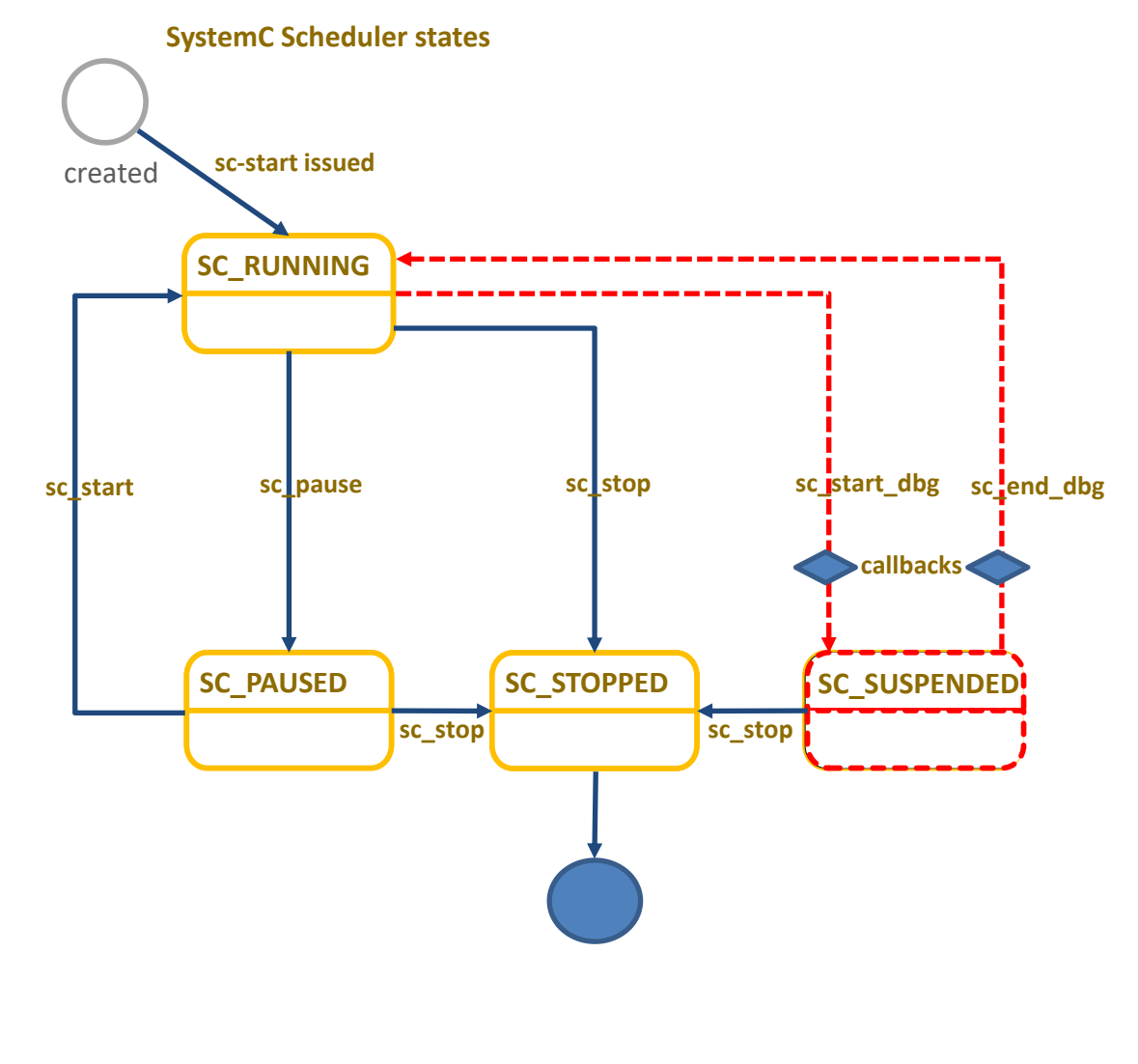

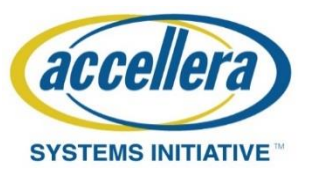

SYSTEMC<sup>®</sup> EVOLUTION DAY OCT 28, 2021 | VIRTUAL WORKSHOP